# **ndcsv Documentation**

*Release 1.1.1.dev0+g593a676.d20220326*

**ndcsv Developers**

**2022-03-26**

# **CONTENTS**

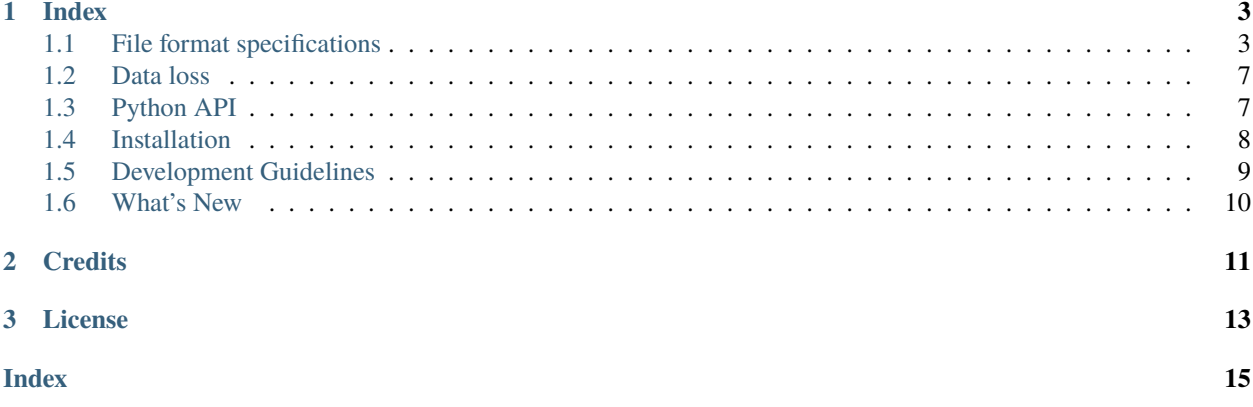

NDCSV is a file format that allows storing N-dimensional labelled arrays into human-readable CSV files and read them back without needing any configuration, load hints, or sidecar configuration files.

The fundamental concept is that, unlike [pandas.DataFrame.to\\_csv\(\)](https://pandas.pydata.org/pandas-docs/stable/reference/api/pandas.DataFrame.to_csv.html#pandas.DataFrame.to_csv) and [pandas.read\\_csv\(\)](https://pandas.pydata.org/pandas-docs/stable/reference/api/pandas.read_csv.html#pandas.read_csv), reading and writing objects is fully automated and reversible. One does not need to specify how many rows and/or columns of header are available - the file format is unambiguous and the library automatically does the right thing.

The format was designed around [xarray,](http://xarray.pydata.org) so it supports, out of the box:

- Arrays with any number of dimensions
- Labelled, named indices
- Non-index coordinates

### **CHAPTER**

### **ONE**

# **INDEX**

# <span id="page-6-1"></span><span id="page-6-0"></span>**1.1 File format specifications**

### **1.1.1 CSV settings**

NDCSV files are a strict subset of the CSV format and can be read and written with any CSV editor. They must respect all default conventions of the Python [csv](https://docs.python.org/3/library/csv.html#module-csv) module:

- Field separator is , (comma)
- Decimal separator is . (dot)
- Line separator can be either CRLF or LF
- Double quotes may be used to wrap commas and newlines in strings
- Numbers may be expressed in scientific format e.g. 1e-10
- Thousands separators are **not** supported
- Fancy Excel formatting is **not** supported

Unlike in [csv](https://docs.python.org/3/library/csv.html#module-csv), it is by design not possible to deviate from the above.

### **1.1.2 Dimensions representation**

The NDCSV format can represent almost arbitrary N-dimensional hypercubes. The parent CSV format, however, is restrained by the physics of computer screens and can only represent 2-dimensional arrays. To work around the problem, NDCSV files with more than 2 dimensions are flattened to 1 or 2 dimensions using [pandas.MultiIndex](https://pandas.pydata.org/pandas-docs/stable/reference/api/pandas.MultiIndex.html#pandas.MultiIndex), and automatically unstacked when they are loaded back.

This means that **the same in-memory object can have multiple equivalent representations on disk**. For example, you can represent a 3-dimensional array in NDCSV as:

- a 1-dimensional array with a 3-levels MultiIndex on the rows
- a 2-dimensional array with a 2-levels MultiIndex on the rows and a simple index on the columns
- a 2-dimensional array with a simple index on the rows and a 2-levels MultiIndex on the columns

Hypercubes with higher dimensionality offer exponentially more permutations to choose from.

It is up to the user to decide which representation is the most compact and human readable. The  $write\_csv()$  function will automatically stack all dimensions beyond the first on the columns; if the user wants to stack dimensions on the rows he'll need to manually invoke [xarray.DataArray.stack\(\)](https://xarray.pydata.org/en/stable/generated/xarray.DataArray.stack.html#xarray.DataArray.stack) beforehand.

#### **0-dimensional array**

A scalar (a-dimensional array) can be represented as a flat number. The CSV file must have exactly one cell:

10

#### **1-dimensional array without MultiIndex**

An array with exactly one dimension must be represented as follows:

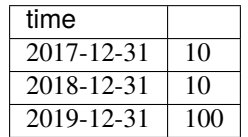

The first row has exactly one cell, whereas all other rows have exactly 2 cells.

#### **Pandas notes**

If the index.name is null (where index.name is 'time' in the example above), then it will be set to dim\_0 by default. You cannot have unnamed dimensions in NDCSV.

#### **1-dimensional array with MultiIndex**

Arrays with 2 or more dimensions can be flattened into a 1-dimensional array:

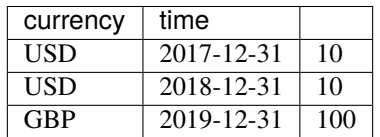

The first row has exactly 1 cell less than the other rows.

#### **xarray notes**

The name of a MultiIndex dimension (as opposed to its levels) is irreversibly lost when exporting to NDCSV.

#### **2-dimensional array without MultiIndex**

Arrays with exactly 2 dimensions can be represented flattened as in the above paragraph, or in their natural form as defined below:

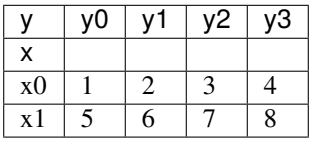

**Note:** The second line of header is mandatory. This may feel unnatural for long-time Excel or Pandas users, but it is the only way to

1. Define the name of both dimensions (which, unlike in pandas, are always mandatory)

2. Unambiguously allow the [read\\_csv\(\)](#page-11-1) function to tell apart this use case from all others.

#### **Pandas notes**

If the index.name is null (where index.name is 'x' in the example above), then it will be set to dim\_0. If columns.name (where columns.name is 'y' in the example above), then it will be set to dim\_1. You cannot have unnamed dimensions in NDCSV.

#### **2-dimensional array with MultiIndex on the rows**

Arrays with 3 or more dimensions can be represented with all but the last dimension stacked on the rows, as defined below:

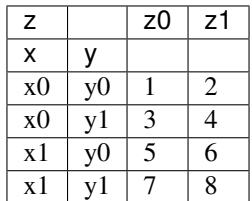

If there are N stacked dimensions on the rows, cells 2 to N of the first row are blank. On row 2, cell N+2 onward are blank.

#### **2-dimensional array with MultiIndex on the columns**

Arrays with 3 or more dimensions can be represented with all but the last dimension stacked on the columns, as defined below:

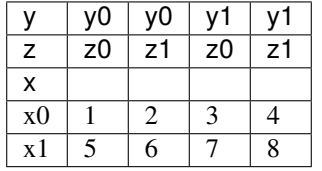

If there are N stacked dimensions on the columns, then row N+1, cell 2 onward are blank.

#### **2-dimensional array with MultiIndex on both rows and columns**

Arrays with 4 or more dimensions can be represented with dimensions stacked on both rows and columns, as defined below:

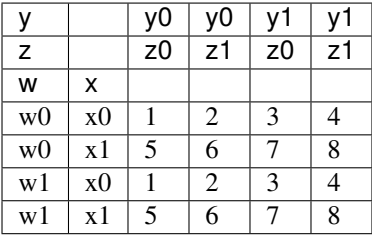

Cells 2 to N of the first row are blank; this means that the MultiIndex on the rows has N stacked dimensions. Row M, cell N+1 is blank. This means there's M-1 stacked dimensions on the columns.

### **1.1.3 Non-index coordinates**

A non-index coordinate is an additional piece of information associated to an index coordinate. Non-index coordinates must be represented like a MultiIndex (above), but their label must be formatted coord name (dim name).

Example:

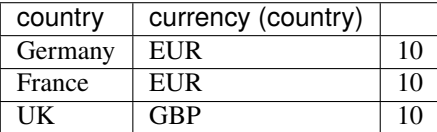

There must be a strict 1:N cardinality between a non-index coordinate and its index coordinate. The following is**invalid**:

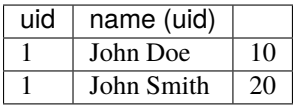

If you need N:N cardinality, you should use a plain MultiIndex (or write the data in 2-dimensional format), both of which allow for the cartesian product of all values.

### **1.1.4 Dimensions without coordinates**

A dimension may not have an explicit coordinate as long as the dimension name can be inferred from non-index coordinates. In this case, the index coordinate defaults to an incremental counter 0, 1, 2. . .

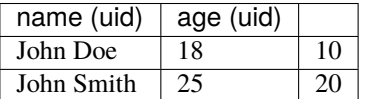

### **1.1.5 Duplicate indices**

Indices may be duplicated; however only unique indices can be unstacked automatically.

### **1.1.6 Data types**

NDCSV inherits all automatic dtype recognition from [pandas.read\\_csv\(\)](https://pandas.pydata.org/pandas-docs/stable/reference/api/pandas.read_csv.html#pandas.read_csv). This includes automatic recognition of NaN values.

Unlike in [pandas.read\\_csv\(\)](https://pandas.pydata.org/pandas-docs/stable/reference/api/pandas.read_csv.html#pandas.read_csv), the default settings cannot be changed by design, for the sake of reproducibility.

It is impossible to go beyond automated type recognition based on the text representation of the data itself; e.g. there is no way to force an integer to be int32 instead of int64.

NDCSV implements additional treatment on top of [pandas.read\\_csv\(\)](https://pandas.pydata.org/pandas-docs/stable/reference/api/pandas.read_csv.html#pandas.read_csv):

• Any coord where all elements are T, F, Y, N, TRUE, FALSE, YES, NO (case insensitive) is converted to boolean

<span id="page-10-3"></span>• Any non-numeric coord where all elements can be parsed with [pandas.to\\_datetime\(\)](https://pandas.pydata.org/pandas-docs/stable/reference/api/pandas.to_datetime.html#pandas.to_datetime) is converted to datetime64. NDCSV prefers European convention DD/MM/YYYY to the American convention MM/DD/YYYY. Note that this is unlike the default settings of [pandas.to\\_datetime\(\)](https://pandas.pydata.org/pandas-docs/stable/reference/api/pandas.to_datetime.html#pandas.to_datetime), which instead prefer the American format. It is strongly recommended to use ISO dates YYYY-MM-DD to prevent confusion.

#### **Numerical IDs**

Just like in [pandas.read\\_csv\(\)](https://pandas.pydata.org/pandas-docs/stable/reference/api/pandas.read_csv.html#pandas.read_csv), numerical IDs starting with 0 are not converted to integers (and therefore lose the 0) as long as there's at least one other non-numerical ID in the same coordinate.

#### **Empty cells and NaNs**

Empty cells, as per pandas default behaviour, are treated as NaN. It is not possible to have empty cells or NaNs in any of the coordinates, as that would create ambiguity when reading back the files from disk.

# <span id="page-10-0"></span>**1.2 Data loss**

When writing xarray data, the following information is irreversibly lost:

- Name of the parent dimension of a MultiIndex (only the MultiIndex levels are retained)
- Scalar coordinates (not associated with a dimension)
- Array name
- Attributes
- Data types, unless they can be automatically inferred by [pandas.read\\_csv\(\)](https://pandas.pydata.org/pandas-docs/stable/reference/api/pandas.read_csv.html#pandas.read_csv). or [pandas.to\\_datetime\(\)](https://pandas.pydata.org/pandas-docs/stable/reference/api/pandas.to_datetime.html#pandas.to_datetime). Booleans receive special treatment.
- [dask](https://dask.org) chunks

# <span id="page-10-1"></span>**1.3 Python API**

<span id="page-10-2"></span>ndcsv.write\_csv(*array: [xarray.DataArray](https://xarray.pydata.org/en/stable/generated/xarray.DataArray.html#xarray.DataArray) | [pandas.Series](https://pandas.pydata.org/pandas-docs/stable/reference/api/pandas.Series.html#pandas.Series) | [pandas.DataFrame](https://pandas.pydata.org/pandas-docs/stable/reference/api/pandas.DataFrame.html#pandas.DataFrame)*, *path\_or\_buf: [str](https://docs.python.org/3/library/stdtypes.html#str) | IO | [None](https://docs.python.org/3/library/constants.html#None) =*

*None*)

Write an n-dimensional array to an NDCSV file.

Any number of dimensions are supported. If the array has more than two dimensions, all dimensions beyond the first are automatically stacked together on the columns of the CSV file; if you want to stack dimensions on the rows you'll need to manually invoke [xarray.DataArray.stack\(\)](https://xarray.pydata.org/en/stable/generated/xarray.DataArray.stack.html#xarray.DataArray.stack) beforehand.

This function is conceptually similar to pandas. DataFrame.to\_csv(), except that none of the many configuration settings is made available to the end user, in order to ensure consistency in the output file.

#### **Parameters**

- array One of:
	- **–** [xarray.DataArray](https://xarray.pydata.org/en/stable/generated/xarray.DataArray.html#xarray.DataArray)
	- **–** [pandas.Series](https://pandas.pydata.org/pandas-docs/stable/reference/api/pandas.Series.html#pandas.Series)
	- **–** [pandas.DataFrame](https://pandas.pydata.org/pandas-docs/stable/reference/api/pandas.DataFrame.html#pandas.DataFrame)
- $path\_or\_buf One$  of:
- <span id="page-11-2"></span>**–** .csv file path
- **–** .csv.gz / .csv.bz2 / .csv.xz file path (the compression algorithm is inferred automatically)
- **–** file-like object open for writing
- **–** None (the result is returned as a string)

<span id="page-11-1"></span>ndcsv.read\_csv(*path\_or\_buf: [str](https://docs.python.org/3/library/stdtypes.html#str) | TextIO*, *unstack: [bool](https://docs.python.org/3/library/functions.html#bool) = True*) → DataArray Parse an NDCSV file into a xarray. DataArray.

This function is conceptually similar to [pandas.read\\_csv\(\)](https://pandas.pydata.org/pandas-docs/stable/reference/api/pandas.read_csv.html#pandas.read_csv), except that it only works for files that are strictly formatted according to *[File format specifications](#page-6-1)* and, by design, does not offer any of the many config switches available in [pandas.read\\_csv\(\)](https://pandas.pydata.org/pandas-docs/stable/reference/api/pandas.read_csv.html#pandas.read_csv).

#### **Parameters**

- path\_or\_buf One of:
	- **–** .csv file path
	- **–** .csv.gz / .csv.bz2 / .csv.xz file path (the compression algorithm is inferred automatically)
	- **–** file-like object open for reading. It must support rewinding through seek(0).
- unstack ([bool](https://docs.python.org/3/library/functions.html#bool)) Set to True (the default) to automatically unstack any and all stacked dimensions in the output xarray, using first-seen order. Note that this differs from [xarray.](https://xarray.pydata.org/en/stable/generated/xarray.DataArray.unstack.html#xarray.DataArray.unstack) [DataArray.unstack\(\)](https://xarray.pydata.org/en/stable/generated/xarray.DataArray.unstack.html#xarray.DataArray.unstack), which may occasionally use alphabetical order instead. All indices must be unique for the unstack to succeed. Non-index coords can be duplicated.

Set to False to return the stacked dimensions as they appear in the CSV file.

**Returns** [xarray.DataArray](https://xarray.pydata.org/en/stable/generated/xarray.DataArray.html#xarray.DataArray)

# <span id="page-11-0"></span>**1.4 Installation**

### **1.4.1 Required dependencies**

- Python 3.8 or later
- [xarray](http://xarray.pydata.org/)
- [pshell](https://pshell.readthedocs.io/)

#### **1.4.2 Testing**

To run the test suite after installing ndcsv, first install (via pypi or conda)

• [py.test:](https://pytest.org) Simple unit testing library

and run pytest ndcsv.

# <span id="page-12-0"></span>**1.5 Development Guidelines**

### **1.5.1 Install**

1. Clone this repository with git:

```
git clone git@github.com:crusaderky/ndcsv.git
cd ndcsv
```
- 2. Install anaconda or miniconda (OS-dependent)
- 3. conda env create -n ndcsv-3.10 --file ci/requirements.yml  $python=3.10$ conda activate ndcsv-3.10

To keep a fork in sync with the upstream source:

```
cd ndcsv
git remote add upstream git@github.com:crusaderky/ndcsv.git
git remote -v
git fetch -a upstream
git checkout main
git pull upstream main
git push origin main
```
### **1.5.2 Test**

Test using py.test:

py.test ndcsv

### **1.5.3 Code Formatting**

ndcsv uses several code linters (flake8, black, isort, pyupgrade, mypy), which are enforced by CI. Developers should run them locally before they submit a PR, through the single command

pre-commit run --all-files

This makes sure that linter versions and options are aligned for all developers.

Optionally, you may wish to setup the [pre-commit hooks](https://pre-commit.com/) to run automatically when you make a git commit. This can be done by running:

pre-commit install

from the root of the ndcsv repository. Now the code linters will be run each time you commit changes. You can skip these checks with git commit --no-verify or with the short version git commit -n.

# <span id="page-13-0"></span>**1.6 What's New**

### **1.6.1 v1.1.0 (2022-03-26)**

• Bumped minimum version of dependencies:

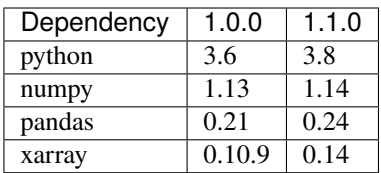

- Added support for Python 3.8, 3.9, and 3.10
- Added support for recent versions of numpy, pandas, and xarray
- Added type annotations
- Lint with isort, black, mypy, pyupgrade. All linters are wrapped by pre-commit.
- Migrated CI to GitHub actions
- Developer documentation
- Fixed unit tests on Windows vs. pandas-0.24 [Jacob Lin](https://github.com/jcclin)
- Fixed noise when reading floats; e.g. "0.9988" was being read as 0.9998799999999999 [Jacob Lin](https://github.com/jcclin)

### **1.6.2 v1.0.0 (2019-01-02)**

• Open sourced and refactored from landg.idealcsv. Rewritten most of the code, unit tests, and documentation. Fixed many bugs. [Guido Imperiale](https://github.com/crusaderky)

# **CHAPTER**

**TWO**

# **CREDITS**

<span id="page-14-0"></span>ndcsv was initially developed internally as landg.ndcsv by [Legal & General.](http://www.landg.com) It was open-sourced in 2018.

## **CHAPTER**

# **THREE**

# **LICENSE**

<span id="page-16-0"></span>The ndcsv Python module is available under the open source [Apache License.](http://www.apache.org/licenses/LICENSE-2.0.html) The ndcsv format is patent-free and in the public domain. Anybody can write an alternative implementation; compatibility with the Python module is not enforced by law, but strongly encouraged.

# **INDEX**

# <span id="page-18-0"></span>R

read\_csv() (*in module ndcsv*), [8](#page-11-2)

# W

write\_csv() (*in module ndcsv*), [7](#page-10-3)